VINOD KUMAR VERMA, PGT(CS), KV OEF KANPUR & SACHIN BHARDWAJ, PGT(CS), KV NO.1 TEZPUR

### DICTIONARIES

**KEY-VALUE PAIR** 

### What is Dictionary

- □ It is another collection in Python but with different in way of storing and accessing. Other collection like list, tuple, string are having an index associated with every element but Python Dictionary have a "key" associated with every element. That's why python dictionaries are known as KEY:VALUE pairs.
- Like with English dictionary we search any word for meaning associated with it, similarly in Python we search for "key" to get its associated value rather than searching for an index.

### Creating a Dictionary

```
Syntax to create dictionary:
    dictionary_name = {key1:value,key2:value,....}

Example

>>> emp = {"empno":1,"name":"Shahrukh","fee":1500000}

Here Keys are: "empno", "name" and "fee"

Values are: 1, "Shahrukh", 1500000
```

#### Note:

- Dictionary elements must be between curly brackets
- 2) Each value must be paired with key element
- 3) Each key-value pair must be separated by comma(,)

### Creating a dictionary

Dict1 = {} # empty dictionary
 DaysInMonth={"Jan":31,"Feb":28,"Mar":31,"Apr":31
 "May":31,"Jun":30,"Jul":31,"Aug":31
 "Sep":30,"Oct":31,"Nov":30,"Dec":31}

Note: Keys of dictionary must of immutable type such as:

- A python string
- A number
- A tuple(containing only immutable entries)
- If we try to give mutable type as key, python will give an error
  - >>>dict2 = {[2,3]:"abc"} #Error

### Accessing elements of Dictionary

□ To access Dictionary elements we need the "key"
>>>mydict={'empno':1,'name':'Shivam','dept':'sales','salary':25000}
>>> mydict['salary']
25000

Note: if you try to access "key" which is not in the dictionary, python will raise an error

>>>mydict['comm'] #Error

### Traversing a Dictionary

Python allows to apply "for" loop to traverse every element of dictionary based on their "key". For loop will get every key of dictionary and we can access every element based on their key.

```
mydict={'empno':1,'name':'Shivam','dept':'sales','salary':25000}
for key in mydict:
    print(key,'=',mydict[key])
```

### Accessing keys and values simultaneously

```
>>> mydict={'empno':1,'name':'Shivam','dept':'sales','salary':25000}
>>>mydict.keys()
dict_keys(['empno', 'name', 'dept', 'salary'])
>>>mydict.values()
dict_values([1, 'Shivam', 'sales', 25000])
We can convert the sequence returned by keys() and values() by using list()
as shown below:
>>> list(mydict.keys())
['empno', 'name', 'dept', 'salary']
>>> list(mydict.values())
[1, 'Shivam', 'sales', 25000]
     VINOD KUMAR VERMA, PGT(CS), KV OEF KANPUR &
         SACHIN BHARDWAJ, PGT(CS), KV NO.1 TEZPUR
```

### Characteristics of a Dictionary

- Unordered set
  - A dictionary is a unordered set of key:value pair
- Not a sequence
  - Unlike a string, tuple, and list, a dictionary is not a sequence because it is unordered set of elements. The sequences are indexed by a range of ordinal numbers. Hence they are ordered but a dictionary is an unordered collection
- Indexed by Keys, Not Numbers
  - Dictionaries are indexed by keys. Keys are immutable type

### Characteristics of a Dictionary

- Keys must be unique
  - Each key within dictionary must be unique. However two unique keys can have same values.
  - >>> data={1:100, 2:200,3:300,4:200}
- Mutable
  - Like lists, dictionary are also mutable. We can change the value of a certain "key" in place
  - Data[3]=400
  - □ >>>Data
  - So, to change value of dictionary the format is:
    - DictionaryName["key" / key ]=new\_value
  - You can not only change but you can add new key:value pair:
    - Dictionary Name ["new key"] = value VINOD KUMAR VERMA, PGT(CS), KV NO.1 TEZPUR SACHIN BHARDWAJ, PGT(CS), KV NO.1 TEZPUR

### Internally stored as Mappings

Internally, the key:value pair are associated with one another with some internal function(called hash function). This way of linking is called mapping

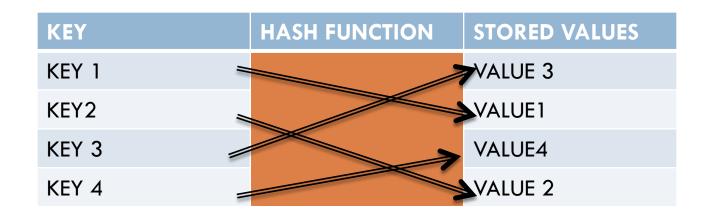

#### Multiple ways of creating dictionaries

- Initializing a Dictionary: in this method all the key:value pairs of dictionary are written collectively separated by commas and enclosed in curly braces Student={"roll":1,"name":"Scott","Per":90}
- 2. Adding key:value pair to an empty Dictionary: in this method we first create empty dictionary and then key:value pair are added to it one pair at a time For example

```
Alphabets={} #Empty dictionary
Or
Alphabets = dict()
```

#### Multiple ways of creating dictionaries

Now we will add new pair to this empty dictionary one by one as:

```
Alphabets = {}
Alphabets["a"]="apple"
Alphabets["b"]="boy"
```

- 3. Creating dictionary from name and value pairs: using the dict() constructor of dictionary, you can also create dictionary initialized from specified set of keys and values. There are multiple ways to provide keys and value to dict()
- (i) Specific key:value pairs as keyword argument to dict()

```
Student=dict(roll=1,name='scott',per=89)
```

VINOD KUMAR VERMA, PGT(CS), KV OEF KANPUR & SACHIN BHARDWAJ, PGT(CS), KV NO.1 TEZPUR

### Multiple ways of creating dictionaries

(ii) <u>Specify comma-separated key:value pairs</u> student = dict({'roll':1,'name':'scott','per':89})

(iii) Specify keys separately and corresponding values separately: in this method keys and values are enclosed separately in parenthesis and are given as arguments to the zip() inside dict()

Emp = dict(zip(('empno','name','dept'),(1,'Scott','HR')))

### Multiple ways of creating dictionaries

(iv) Specify key:value pairs separately in form of sequences: in this method one list of tuple argument is passed to dict(). These list or tuple contains individual key:value pair

#### **Example:**

```
Emp = dict(['name','Victor'],['dept','sales'])
```

Or

### Adding elements to Dictionary

- You can add new element to dictionary as:
  - dictionaryName["key"] = value
- Nesting Dictionaries: you can add dictionary as value inside a dictionary. This type of dictionary known as nested dictionary. For example:

```
Visitor =

{'Name':'Scott','Address':{'hno':'11A/B','City':'Kanpur',
'PinCode':'208004'},
'Name':'Peter','Address':{'hno':'11B/A','City':'Kanpur','
PinCode':'208004'
```

### Adding elements to Dictionary

To print elements of nested dictionary is as: >>> Visitor = {'Name':'Scott','Address':{'hno':'11A/B','City':'Kanpur','PinCode' :'208004'}} >>> Visitor {'Name': 'Scott', 'Address': {'hno': '11A/B', 'City': 'Kanpur', 'PinCode': '2080 04'}} >>> Visitor['Name'] 'Scott' >>> Visitor['Address']['City'] # to access nested elements 'Kanpur'

### Updating elements in Dictionary

```
Dictionaryname["key"]=value
>>> data={1:100, 2:200,3:300,4:200}
>>> data[3]=1500
>>> data[3] # 1500
```

### Deleting elements from Dictionary

```
del dictionaryName["Key"]
>>> D1 = {1:10,2:20,3:30,4:40}
>>> del D1[2]
>>> D1
1:10,3:20,4:40
```

- If you try to remove the item whose key does not exists, the python runtime error occurs.
- Del D1[5] #Error

### pop() elements from Dictionary

dictionaryName.pop(["Key"])

 $>> D1 = \{1:10,2:20,3:30,4:40\}$ 

>>> D1.pop(2)

1:10,3:20,4:40

Note: if key passed to pop() doesn't exists then python will raise an exception.

Pop() function allows us to customized the error message displayed by use of wrong key

### pop() elements from Dictionary

```
>>> d1
{'a': 'apple', 'b': 'ball', 'c': 'caterpillar', 'd': 'dog'}
>>>d1.pop('a')
>>> d1.pop('d','Not found')
Not found
```

### Checking the existence of key

We can check the existence of key in dictionary using "in" and "not in".

>>>alpha={"a":"apple","b":"boy","c":"cat","d":"dog"}

>>> 'a' in alpha

#### True

>>>'e' in alpha

#### **False**

>>>'e' not in alpha

#### **True**

### Checking the existence of key

- If you pass "value" of dictionary to search using "in" it will return False
- >>>'apple' in alpha

#### **False**

To search for a value we have to search in dict.values()

>>>'apple' in alpha.values()

### Pretty printing a Dictionary

We generally use print() to print the dictionary in python. For e.g.

```
>>>alpha={"a":"apple","b":"boy","c":"cat","d":"dog"}
>>>print(alpha)
```

{'a': 'apple', 'b': 'boy', 'c': 'cat', 'd': 'dog'}

To print dictionary in more readable form we use json module. i.e. import json and then call the function dumps()

### Pretty printing a Dictionary

```
>>>alpha={"a":"apple","b":"boy","c":"cat","d":"dog"}
>>>import ison
>>> print(json.dumps(alpha,indent=2))
 "a": "apple",
 "c": "cat",
 "b": "boy",
 "d": "dog"
```

#### Counting frequency of elements in a list using dictionary

- Create an empty dictionary
- □ Take up element from list "listname"
- Check if this element exists as a key in the dictionary:

If not then add {key:value} to dictionary in the form {list-element:count of list element}

Before we move on to this topic let us understand the function split()

### split() function

It is used to break up string into words and create a list out of it.

```
>>> message ="india is my country"
>>> message.split()
['india', 'is', 'my', 'country']
>>> mylist = message.split()
>>> mylist
['india', 'is', 'my', 'country']
```

Note: by default it splits the message based on the spaces between the words. However if the message to be break on any other delimeter we have to pass that delimeter

### split() function

```
>>> message="ravi,vikas,dinesh,suresh"
>>> mylist = message.split(',')
>>> mylist
['ravi', 'vikas',
  'dinesh', 'suresh']
```

### Program to count the frequency of listelement using a dictionary

```
import ison
sentence="Python learning is great fun \
Python is interpreted language"
words = sentence.split()
d=\{\}
for one in words:
  key = one
  if key not in d:
     count = words.count(key)
     d[key]=count
print("Counting frequencies in list\n", words)
print(json.dumps(d,indent=1))
```

```
len(): it return the length of dictionary i.e. the count
of elements (key:value pairs) in dictionary
>>>alpha = {'a': 'apple', 'b': 'boy', 'c': 'cat', 'd': 'dog'}
>>> len(alpha)
4
clear(): this method removes all items from dictionary
and dictionary becomes empty dictionary
>>>alpha.clear()
                         # {}
>>>alpha
```

```
However if you use "del" to delete dictionary it will
remove dictionary from memory
>>>alpha = {'a': 'apple', 'b': 'boy', 'c': 'cat', 'd': 'dog'}
>>>del alpha
                   #Error 'alpha' is not defined
>>>alpha
get(): this method is used value of given key, if key
not found it raises an exception
                         # boy
>>>alpha.get('b')
>>>alpha.get('z')
                         #Error, nothing will print
```

```
>>>alpha.get('z','not found')
Not found
items(): this method returns all the items in the
dictionary s a sequence of (key,value) tuple
>>>alpha = {'a': 'apple', 'b': 'boy', 'c': 'cat', 'd': 'dog'}
>>> mytuple = alpha.items()
>>>for item in mytuple:
            print(item)
```

```
>>>alpha = {'a': 'apple', 'b': 'boy', 'c': 'cat', 'd': 'dog'}
>>> mytuple = alpha.items()
>>>for key, value in mytuple:
            print(key,value)
keys(): this method return all the keys in the
dictionary as a sequence of keys(not in list form)
>>> alpha.keys()
dict_keys(['a', 'b', 'c', 'd'])
```

```
>>>alpha = {'a': 'apple', 'b': 'boy', 'c': 'cat', 'd': 'dog'}

values(): this method return all the values in the
dictionary as a sequence of keys(a list form)

>>> alpha.values()

dict_values(['apple', 'boy', 'cat', 'dog'])
```

Update() method: this method merges the key:value pair from the new dictionary into original dictionary, adding or replacing as needed. The items in the new dictionary are added to the old one and override items already with the same keys.

SACHIN BHARDWAJ, PGT(CS), KV NO.1 TEZPUR

### Example of update

```
>>> d1={1:100,2:200,3:300,4:400}
>>> d2=\{1:111,2:222,5:555,4:444\}
>>> d1.update(d2)
>>> d1
{1: 111, 2: 222, 3: 300, 4: 444, 5: 555}
>>>d2
{1: 111, 2: 222, 5: 555, 4: 444}
It is equivalent to:
for key in d2.keys():
  d1[key] = d2[key]
```

**fromkeys():** return new dictionary with the given set of elements as the keys of the dictionary.

```
>>> newkeys=('empcode','ename','post','sal')
>>> d1 = dict.fromkeys(newkeys)
>>> print(d1)
{'empcode': None, 'ename': None, 'post': None, 'sal': None}
>>> newkeys=('empcode','ename','post','sal')
>>> value='NA'
>>> d1 = dict.fromkeys(newkeys, value)
>>> print(d1)
{'empcode': 'NA', 'ename': 'NA', 'post': 'NA', 'sal': 'NA'}
 >>> vowels=('a','e','i','o','u')
>>> count=[1]
 >>> d1 = dict.fromkeys(vowels,count)
 >>> print(d1)
 {'a': [1], 'e': [1], 'i': [1], 'o': [1], 'u': [1]}
 >>> count.append(2)
 >>> print(d1)
 {'a': [1, 2], 'e': [1, 2], 'i': [1, 2], 'o': [1, 2], 'u': [1, 2]}
     VINOD KUMAR VERMA, PGT(CS), KV OEF KANPUR &
```

SACHIN BHARDWAJ, PGT(CS), KV NO.1 TEZPUR

Default value is None

Given value is assigned to each key

List is assigned to each key, as the list updated dictionary key values are automatically updated

copy(): as the name suggest, it will create a copy of dictionary.

```
>>> d1={'empno':1, 'empname':'Raj', 'dept':'sales', 'salary':8000}
>>> d2 = d1.copy()
>>> print(d2)
{'empno': 1, 'empname': 'Raj', 'dept': 'sales', 'salary': 8000}
>>> d2['salary']=10000
>>> print(d2)
{'empno': 1, 'empname': 'Raj', 'dept': 'sales', 'salary': 10000}
>>> print(d1)
{'empno': 1, 'empname': 'Raj', 'dept': 'sales', 'salary': 8000}

it will remove the lost dictionary item are returned.
```

**Popitem():** it will remove the last dictionary item are return

```
key,value. >>> d1={'empno':1, 'empname':'Raj', 'dept':'sales', 'salary':8000}
>>> k,v = d1.popitem()
>>> print(k,v)
salary 8000
```

max(): this function return highest value in dictionary, this will work only if all the values in dictionary is of numeric type

min(): this function return highest value in dictionary, this will work only if all the values in dictionary is of numeric type.

```
>>> d1={1:1000,2:2000,3:10000,4:9000}
>>> print(max(d1.values()))

10000
>>> print(min(d1.values()))

1000
```

sorted(): this function is used to sort the key or value of dictionary in either ascending or descending order. By default it will sort the

```
keys.>>> D1 = {1:4000,3:8000,5:3000,2:12000,4:7000}
>>> print(sorted(D1))
[1, 2, 3, 4, 5]
```

Sorting the keys

VINOD KUMAR VERMA, PGT(CS), KV OEF KANPUR & SACHIN BHARDWAJ, PGT(CS), KV NO.1 TEZPUR

Sorting values in ascending

Sorting values in descending

# Program to count how many times characters appear in dictionary

{'a': 2, 'b': 2, 'c': 3, 'd': 3, 'e': 1}

# Program to create dictionary for storing employee names and salary and access them

```
Names =[]
Salary=[]
emp dict = {'empname':Names,'salary':Salary}
choice=1
while choice!=0:
         print("1. Add Employee Detail ")
         print ("2. Show All Employee Detail ")
         print("3. Search Employee ")
         print("0. Quit ")
         choice = int(input("Enter your choice :"))
         if choice==1:
                  name = input("Enter name")
                  salary = int(input("Enter Salary "))
                  Names.append(name)
                  Salary.append(salary)
         elif choice==2:
                  print("%20s"%"NAME", "%10s"%"SALARY")
                  print("-----
                  n = emp dict['empname']
                  s = emp dict['salary']
                  for i in range(len(n)):
                           print("%20s"%n[i],"%10s"%s[i])
                  print("----
```

# Program to create dictionary for storing employee names and salary and access them

# Program to create dictionary for storing employee names and salary and access them

```
1. Add Employee Detail
2. Show All Employee Detail
3. Search Employee
0. Ouit
Enter your choice :1
Enter nameAMIT
Enter Salary 9000
1. Add Employee Detail
2. Show All Employee Detail
3. Search Employee
0. Quit
Enter your choice :1
Enter nameSANJAY
Enter Salary 3000
1. Add Employee Detail
2. Show All Employee Detail
3. Search Employee
0. Quit
Enter your choice :1
Enter nameNITIN
Enter Salary 7000
```

```
1. Add Employee Detail
2. Show All Employee Detail
3. Search Employee
0. Quit
Enter your choice :2
******* EMPLOYEE DETAILS ***
                NAME
                         SALARY
                           9000
                AMIT
                           3000
              SANJAY
               NITIN
                           7000
1. Add Employee Detail
2. Show All Employee Detail
3. Search Employee
0. Quit
Enter your choice :3
Enter name to search :
Enter nameSANJAY
## Record Found ##
Salary: 3000
```

```
1. Add Employee Detail
2. Show All Employee Detail
3. Search Employee
0. Quit
Enter your choice :3
Enter name to search :
Enter nameSUMAN
Name not in the record
1 Add Employee Detail
2. Show All Employee Detail
3. Search Employee
0. Quit
Enter your choice :0
```